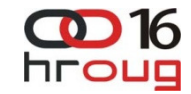

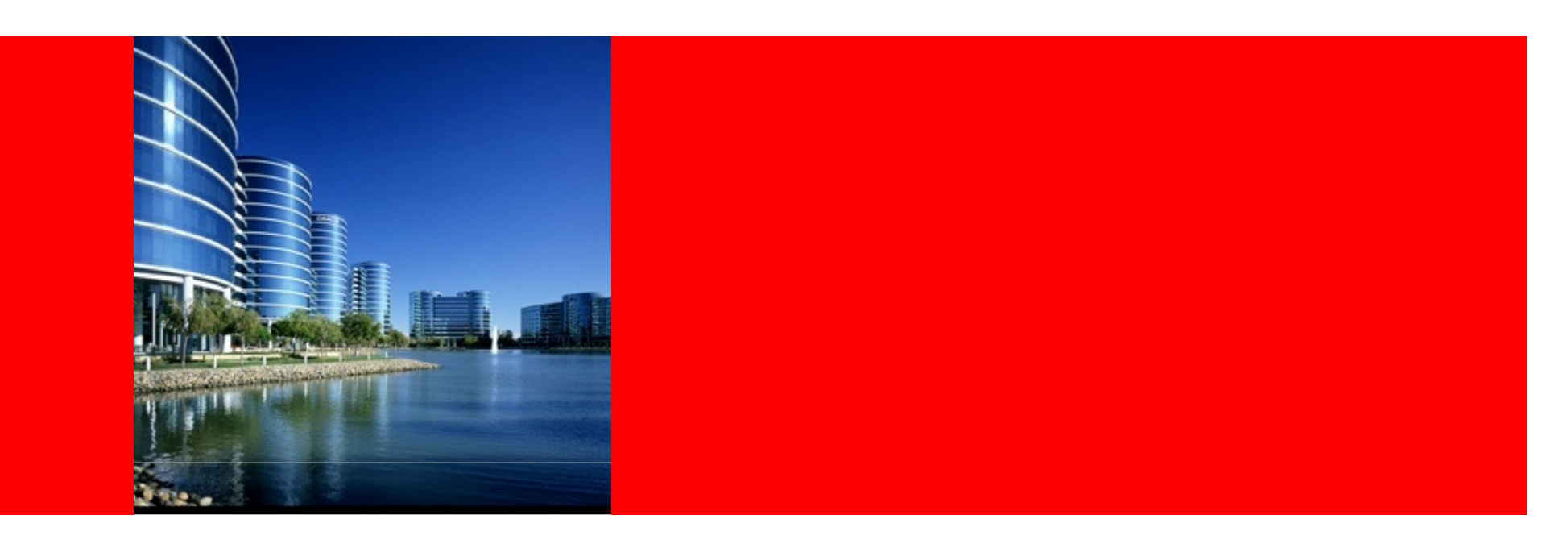

## ORACLE®

### **Novi smjerovi korištenja Globalne podrške**

Davor RadićCustomer Services Manager

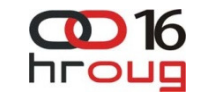

## **Transforming the User Experience**

**Simplifying Complexity** 

#### **Reactive**

- System goes down
- You call Support
- You wait for Support to call back
- Support calls you back
- You download and install a patch
- System is eventually recovered

#### **Proactive**

- Support notifies you of the latest patches
- You figure out which patches apply to your **S** system

➤

- You download the new patches
- You install the new patches
- System outage is averted some of the time

#### **Predictive**

- Specific software defect is identified
- You are automatically notified of the potential problem & impact
- You're offered a remedy
- You implement the recommended remedy
- System outage is averted most of the time

### Which support model would you rather have?

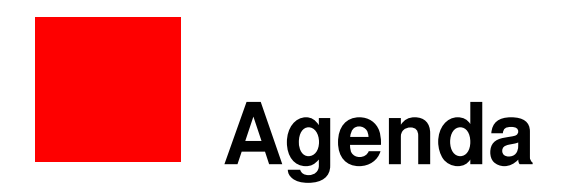

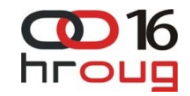

- Tips for Proactive support
- Tips for Reactive support

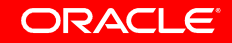

## **Assumptions**

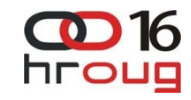

- We know how to login to My Oracle Support (MOS)
- We know what is available on MOS
	- Knowledgebase, Certifications, Service requests, Forums
- We know what is CSI (now referred as SI)
- We know there is html version of MOS
	- http://supporthtml.oracle.com
- We know abut user administration in MOS
	- Every SI has administrator
- We know how to navigate through MOS
	- Simple and intuitive
- We know there is 24/7 support phone number available
	- HR: +385 1 6323 222 or any other on the list at
	- http://www.oracle.com/us/support/contact-068555.html#emea

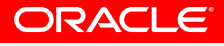

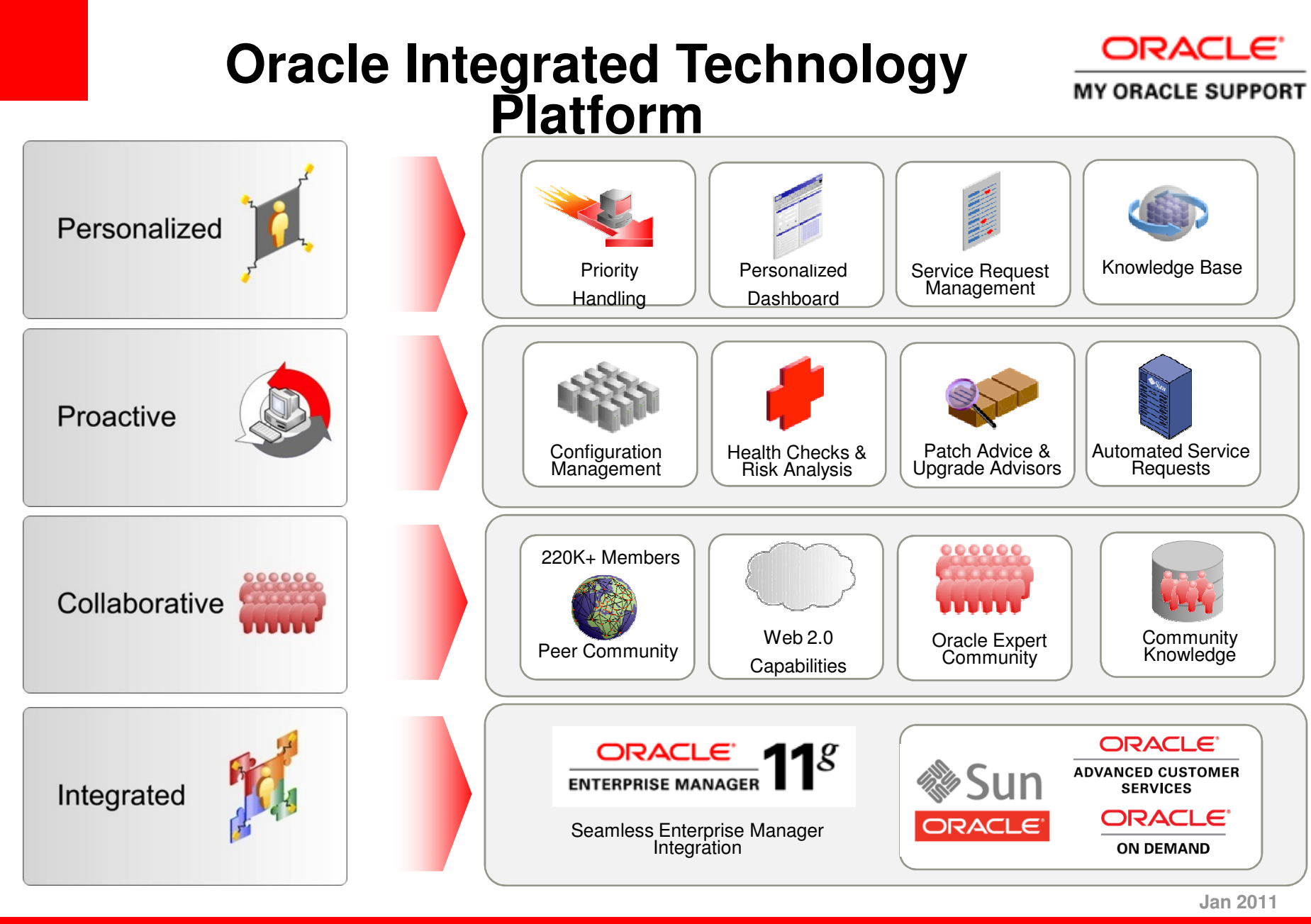

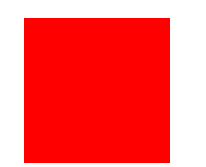

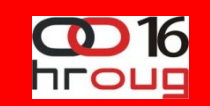

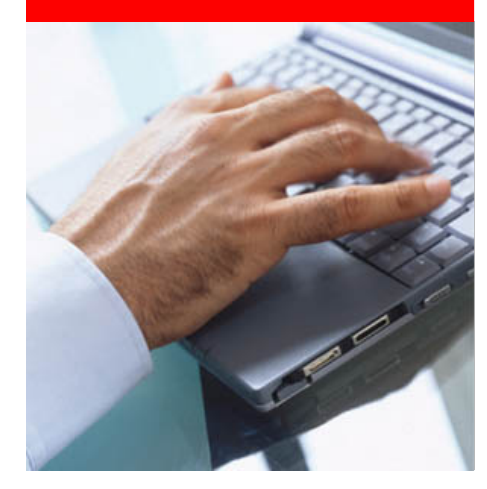

### **Proactive**

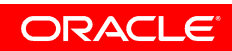

#### **Perceived Value of Proactive Services**CD 16

#### What are the top three proactive service innovations you would find valuable from your support vendor?

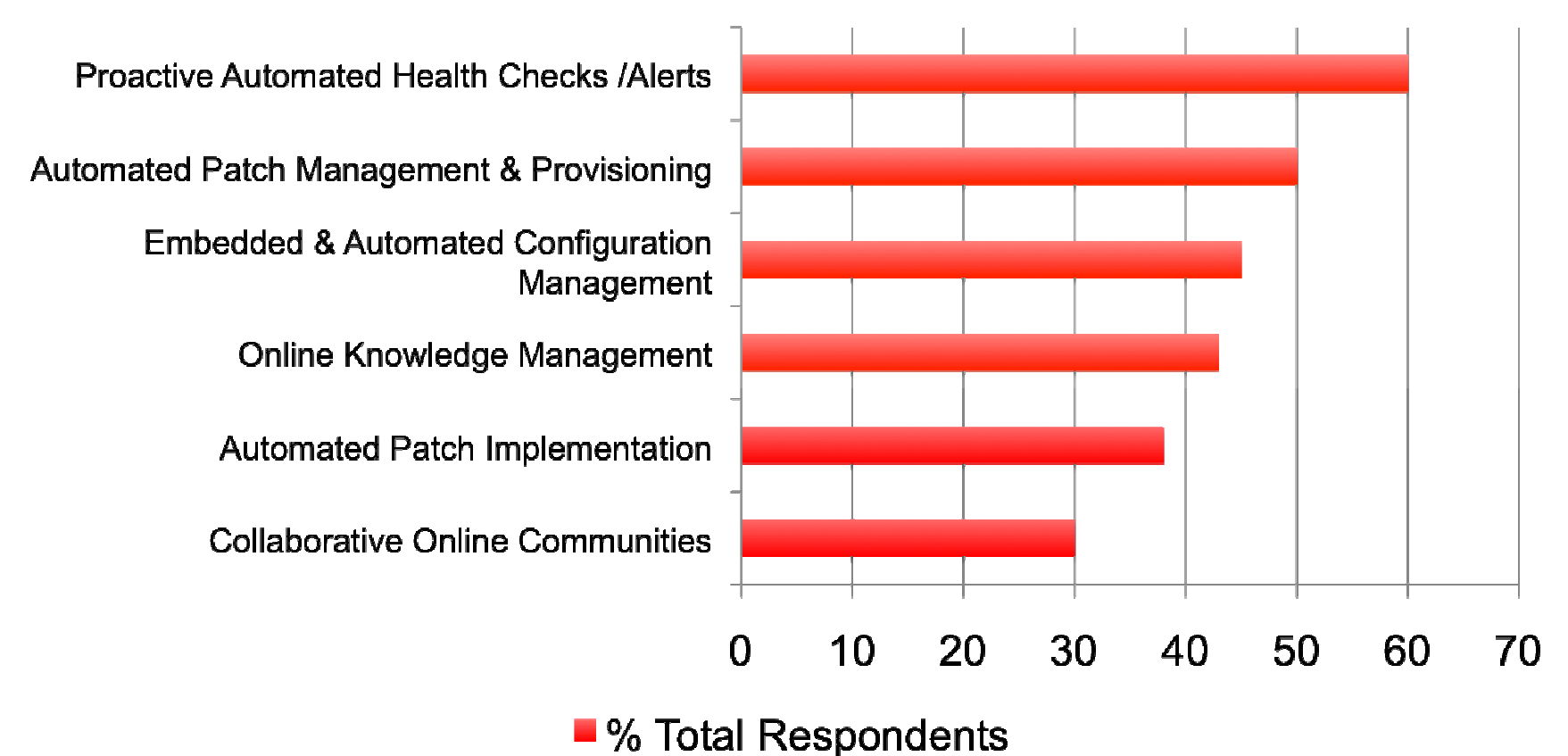

**Nine out of ten (93%) respondents worldwide agree it is important for IT providers to invest in product and service Innovation.**

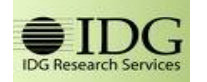

IDG Research Services "The Future of IT Services and Support."Base: 308 Total; 100 U.S..; 100 EMEA; 100 APAC Jan. 2010.

**ORACLE** 

hroua

## **Oracle Proactive Support**

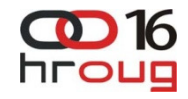

**Delivering the capabilities required by CIOs**

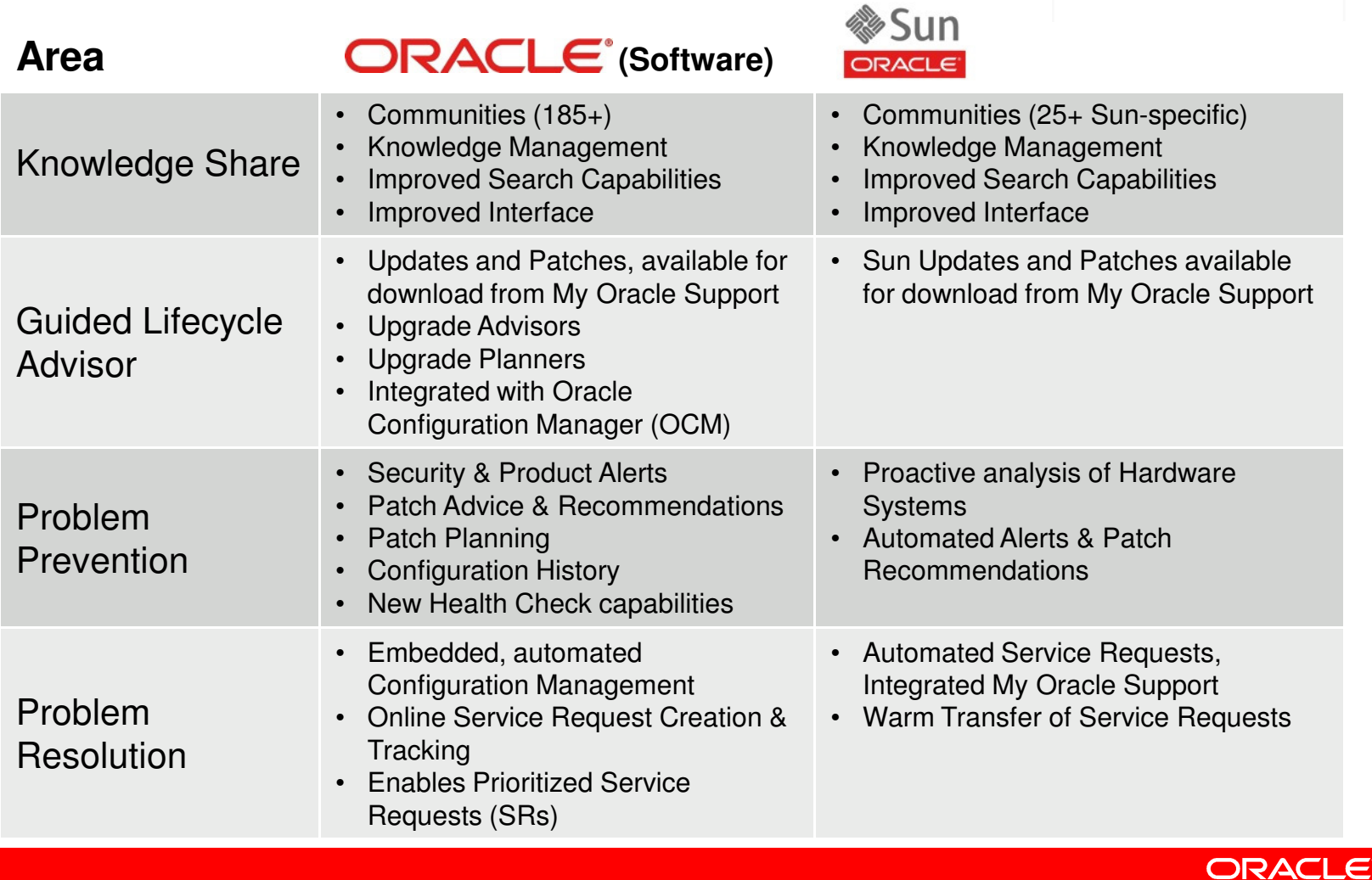

#### D 16 **Configuration Manager: The Big Picture**hroug

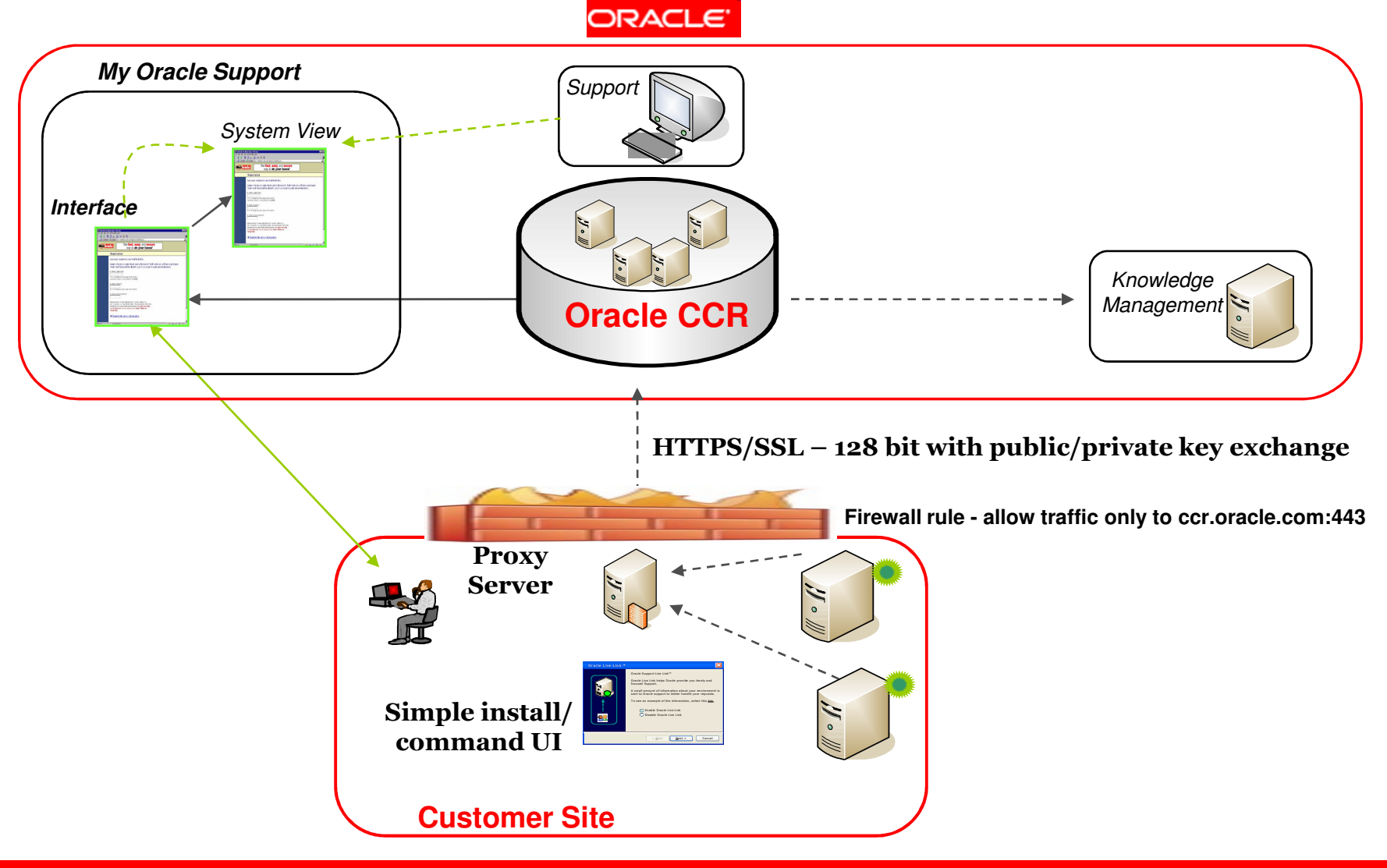

### **Configuration Manager: What and Why?**

- Objective:
	- Using configuration information to present "**What do I need to know**, and **what do I need to do**?"
- Provides:
	- **User** Personalization
		- Based on preferences, behavior, history, interests, and role
		- Enables customized recommendations
	- **Configuration** Personalization
		- Based on the environment, configuration and change history
		- Ability to convey what is used
		- Enables problem prevention and knowledge matching
	- **Problem** Personalization
		- Based on product, problem signature and context
		- •Enables precise and/or guided knowledge retrieval

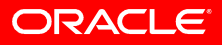

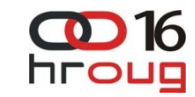

### **Configuration ManagerWhat Data is Collected?**

- Captures information about:
	- Host
	- Oracle Software and Patches
		- $\bullet$ Application Patches
		- Database and iAS Patches
	- Third party software inventory
- Access to this data is limited by:
	- Hardware
	- System Software
	- Oracle Product Information
- Collected data does not include:
	- Business Transactions
	- Passwords
	- Control Sensitive Information

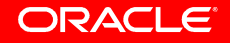

## **Few details about OCM (1/2)**

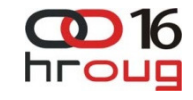

- You can disable the collection of the Host IP Address, the Network Interface MAC Address, and the Broadcast Address
- You can disable the collection of certain database columns by using data masking. Masking data means replacing certain fields with a mask character, such as an X.
- Configuration data collected can be viewed both locally and at Oracle.
	- Locally: In set of files
	- Oracle: Log into My Oracle Support and find your system in the list in the Systems region; you can then drill into the system's components and view the uploaded configurations.

## **Few details about OCM (2/2)**

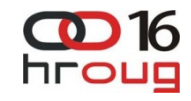

- Can work in **connected** or **disconnected** mode
	- Collects same data
	- In Automatic mode automatically uploads data into MOS
	- In Disconnected mode one has to add configuration into SR as attachment
- Advanced setup
	- Harvester
		- Integration with Enterprise manager Grid Control
		- Gathers data from EM GC Repository instead from node/database …
	- Support Hub
		- Proxy for sending data to MOS,
		- All data sent from one node (otherwise every agent talks directly to MOS)
	- Mass Deployment
		- Simplified instalation in Enterprise environments

## **Oracle Community**

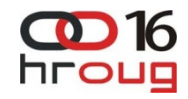

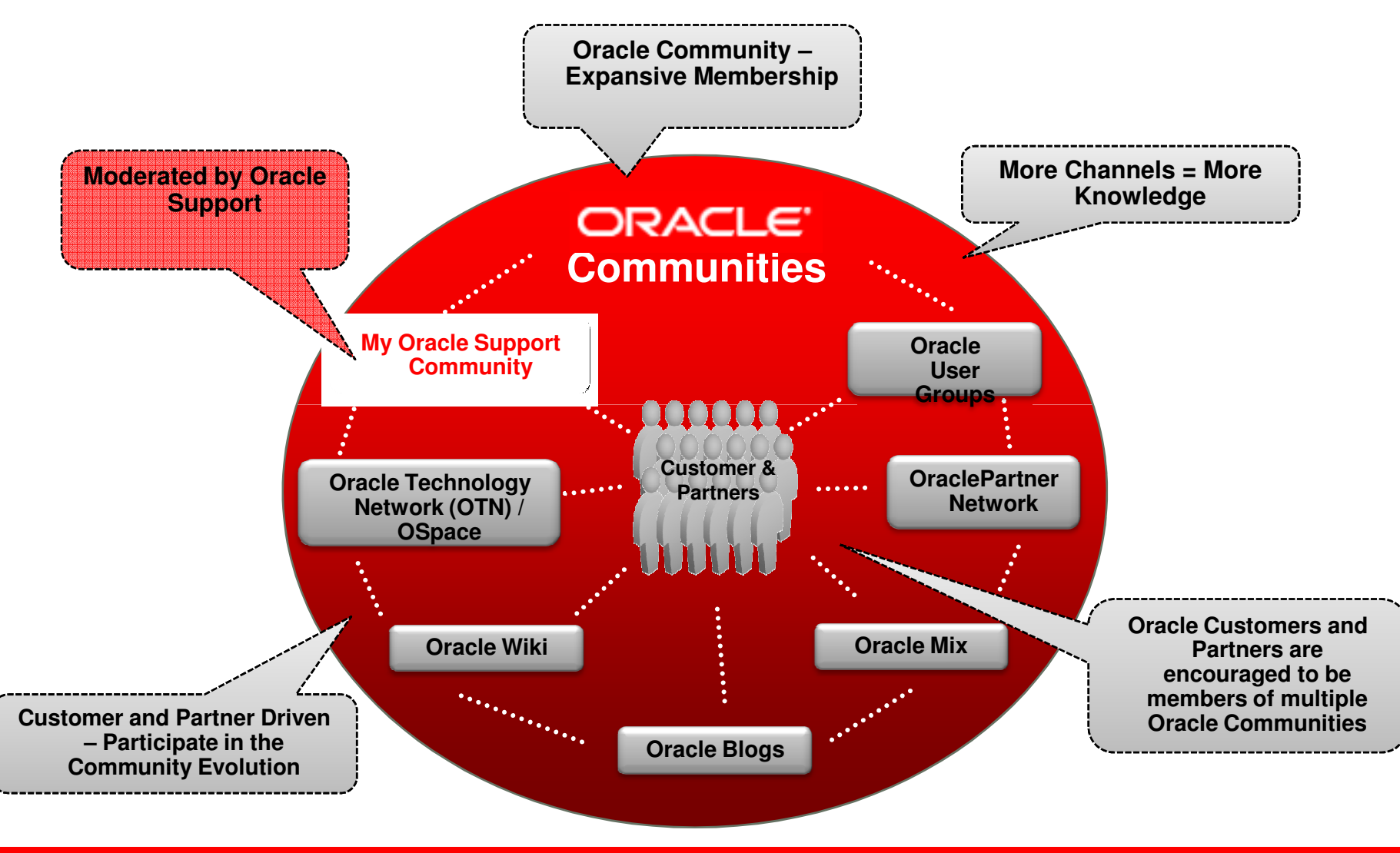

#### **Upgrade Advisors available now <b>ORACLE** 16  $\overline{\mathbf{C}}$

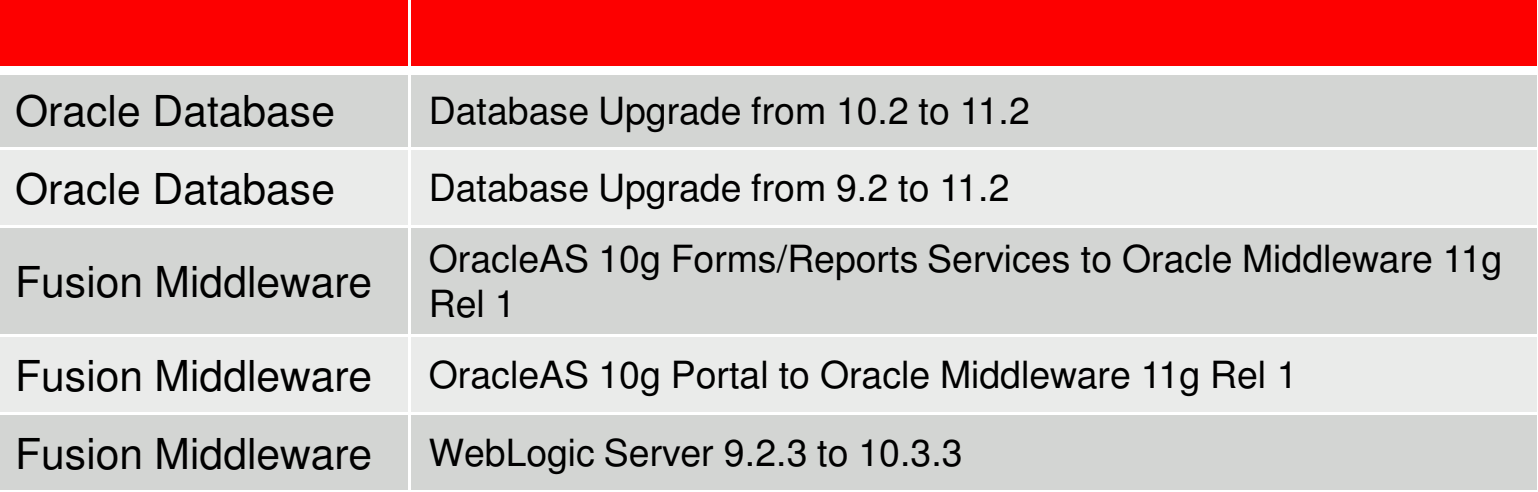

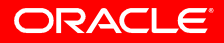

hroug

### **Patch Plan Wizard**

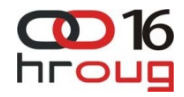

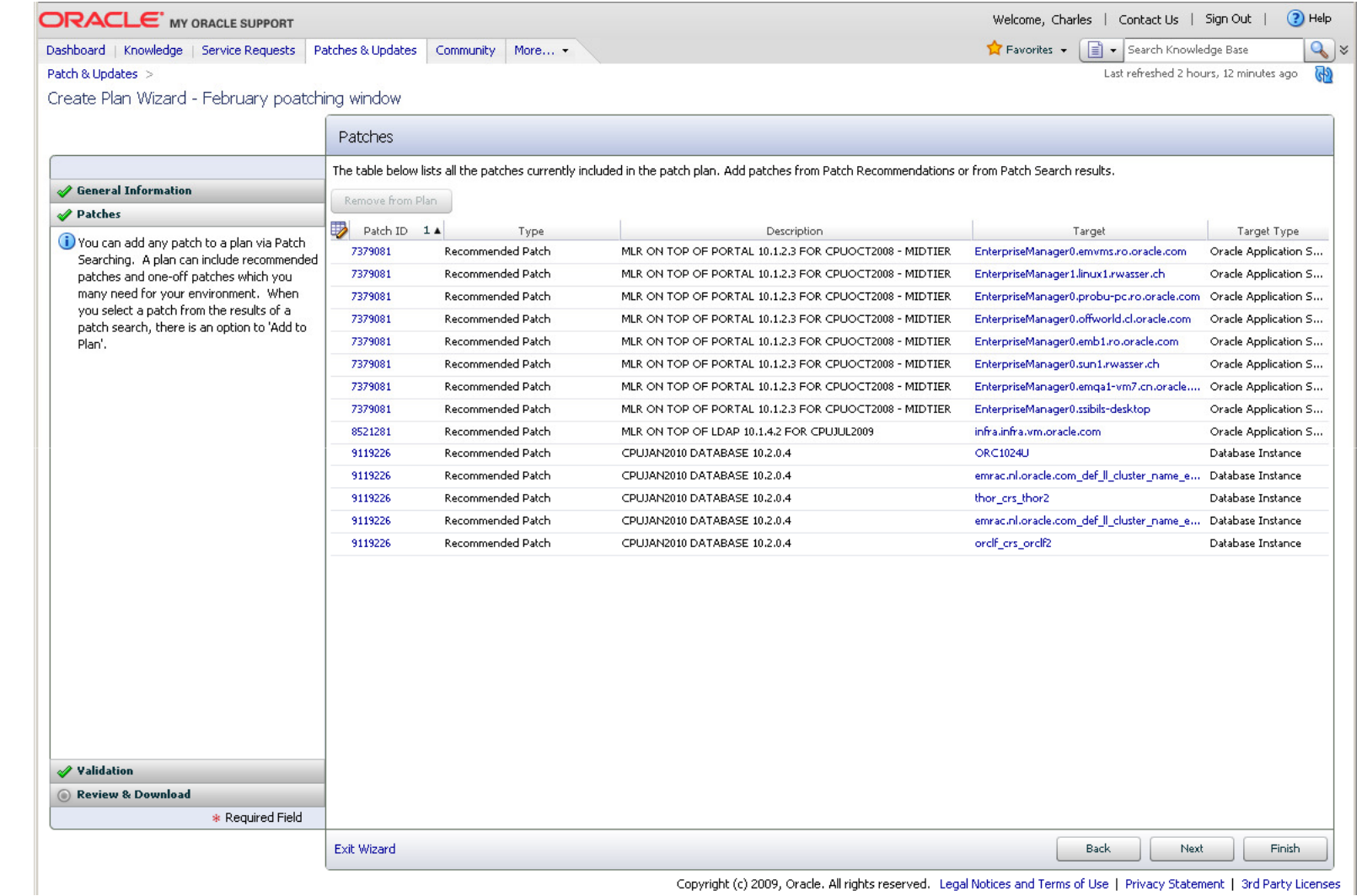

Copyright (c) 2009, Oracle. All rights reserved. Legal Notices and Terms of Use | Privacy Statement | 3rd Party Licenses |

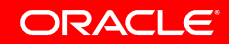

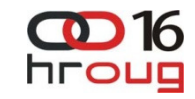

## **Patch Plan Wizard - Validation**

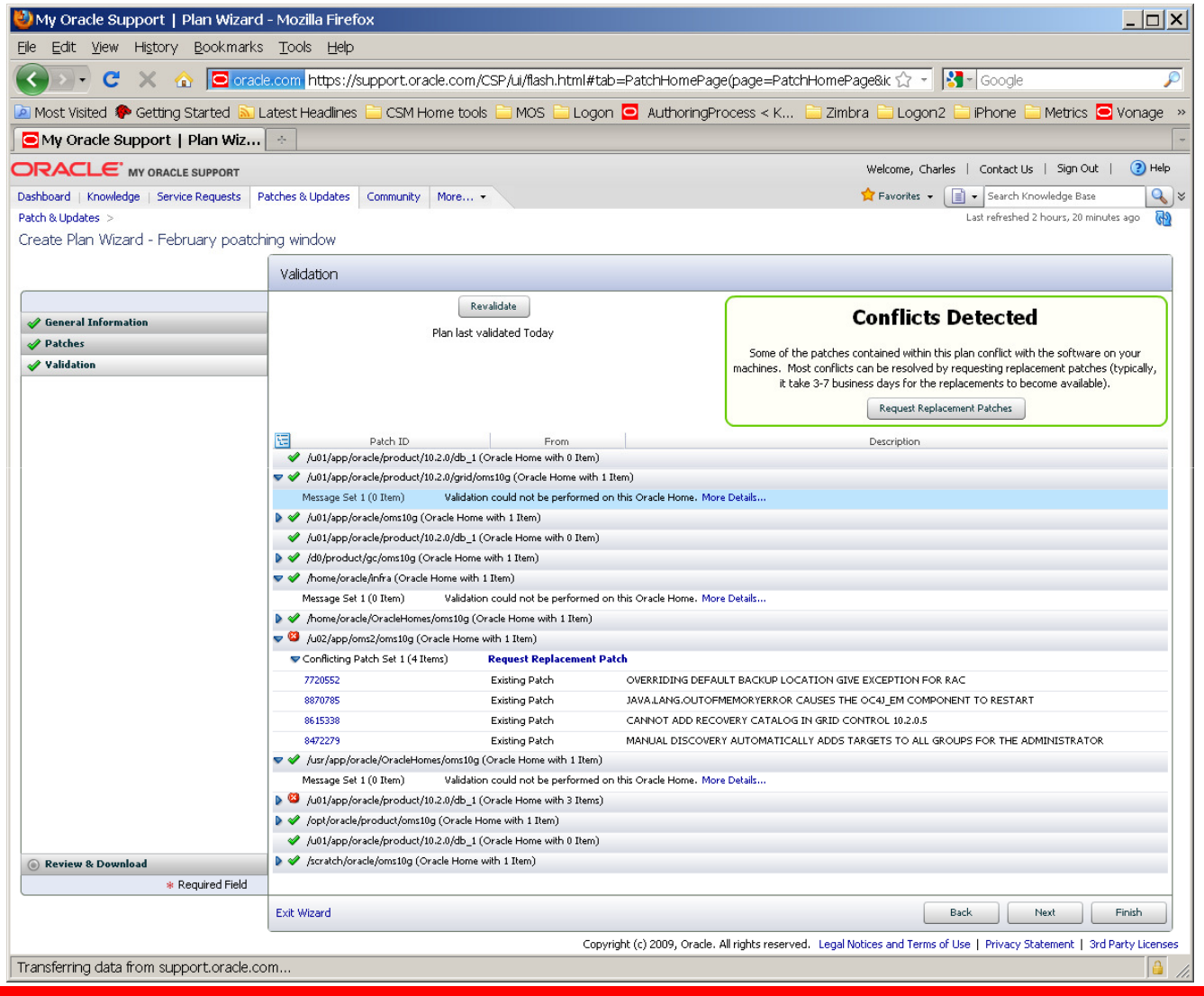

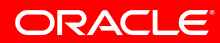

### 16 **Patch Plans – Replacement Patch Req.**

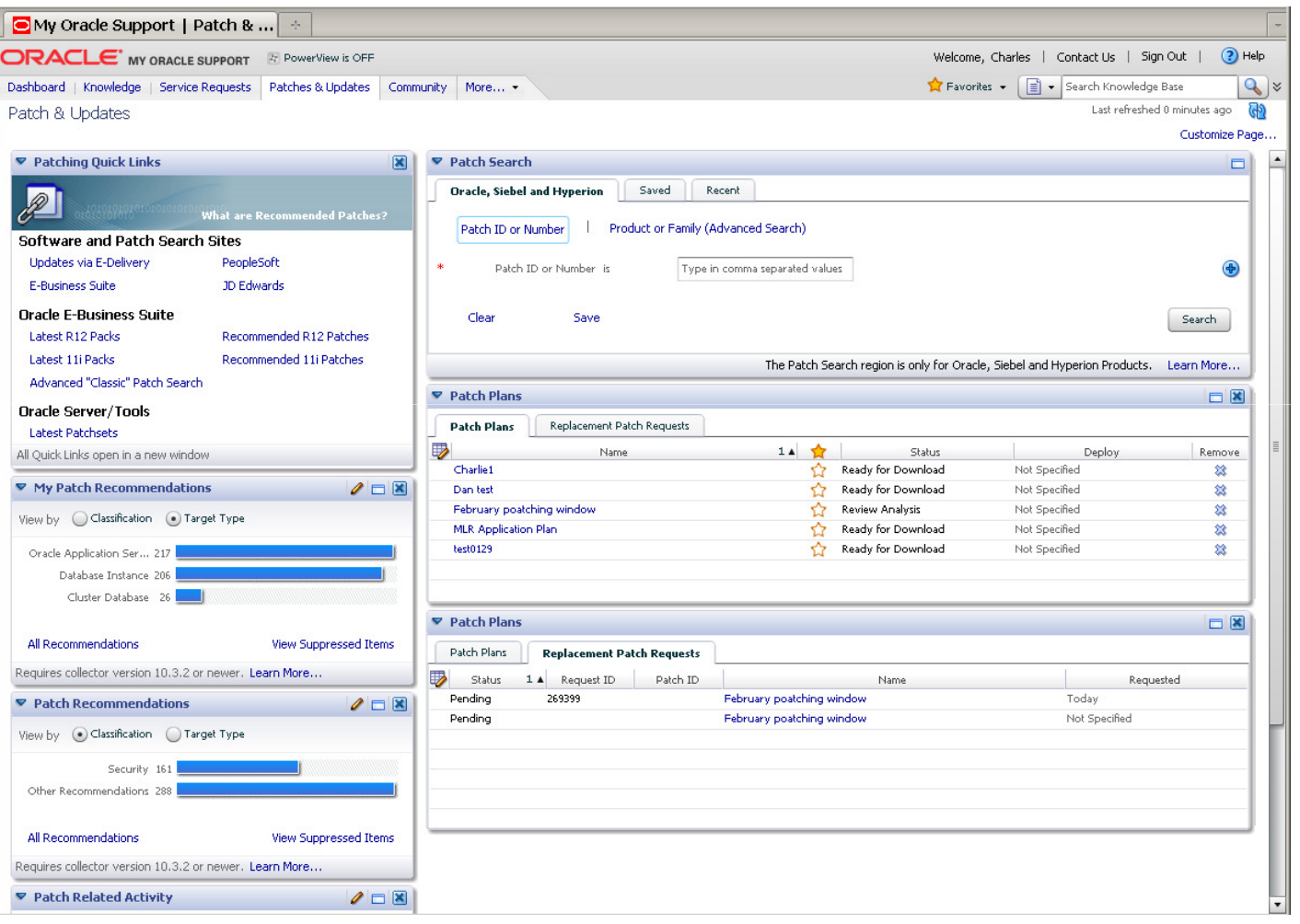

## **Search Tips**

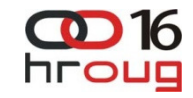

- Search terms are **ANDed**
- Understand how the standard search criteria work
	- Searches are **case-insensitive**
- Use Advanced Searches to narrow the scope
- Use special Advanced Search options in simple search
	- Use **OR** or | Example: example: tns | listener
	- Enclose a search phrase in **quotes to find exact matches only**. For example: "tns listener"
	- **Exclude** words with a dash (hyphen), with no space after the dash. For example: tns –listener
	- **Group words** (term1 | term2) term3. Example: (adstrtal.sh | adstpall.sh) autoconfig finds documents about AutoConfig that also mention either adstrtal.sh or adstpall.sh

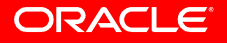

## **Diagnosability Framework (DFW)**

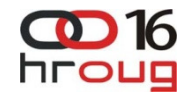

- 1283137.1: Master Note for 11g Diagnosability ADR and Packaging
- A problem is a critical error in the database. An incident is a single occurrence of a problem. Incidents are timestamped and tracked in the Automatic Diagnostic Repository (ADR).
- Errors that create incidents
	- Internal
		- ORA-00600, ORA-00700, ORA-07445
	- •**External** 
		- ORA-04030, ORA-04031, ORA-29740, ORA-01578, ORA-00353
		- ORA-00355, ORA-00356

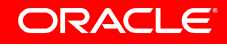

## **Certification Advisor**

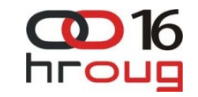

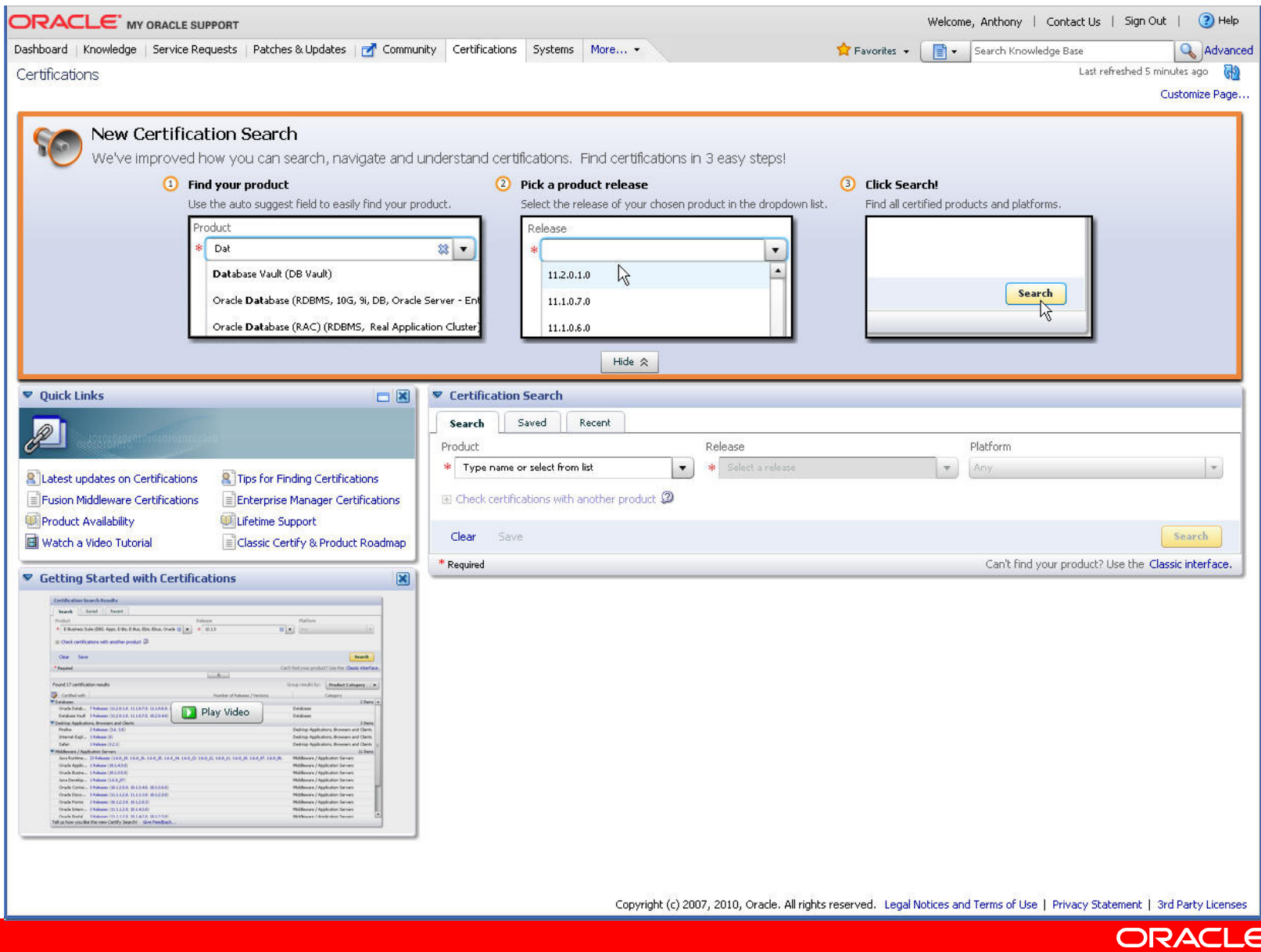

## **Health Check Catalog – Note 868955.1**

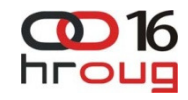

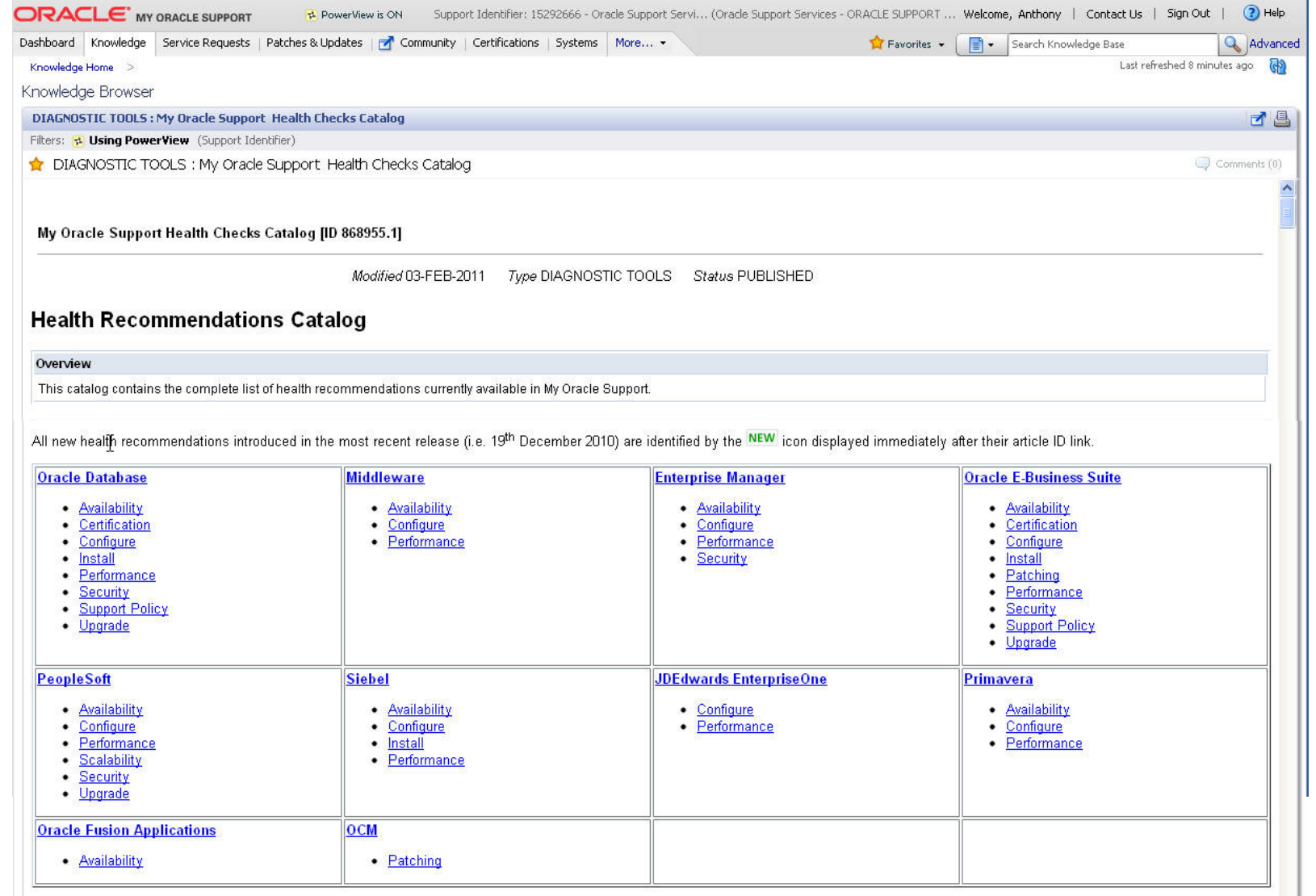

## **Diagnostics Tools Catalog**

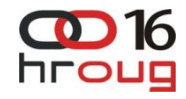

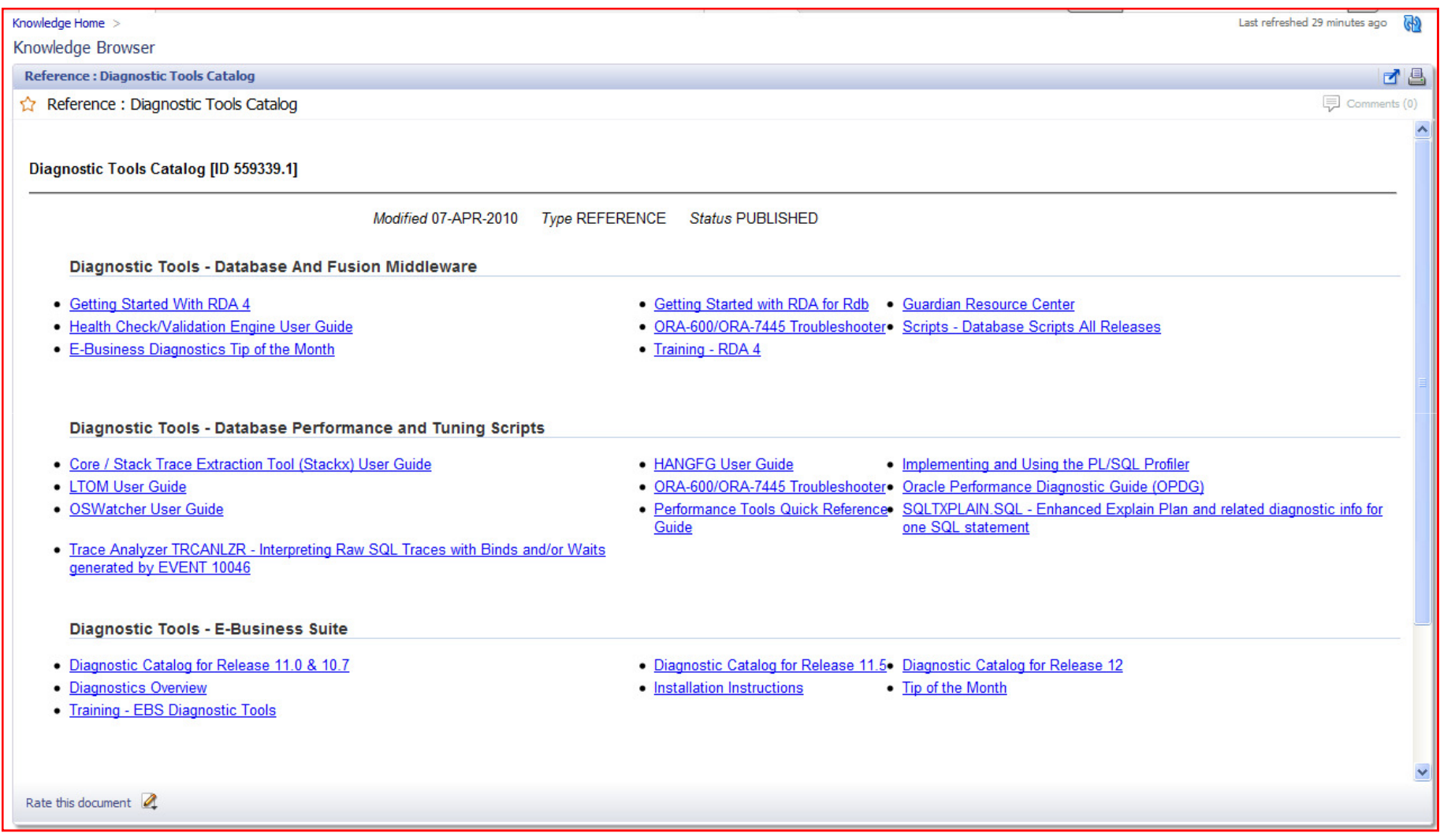

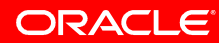

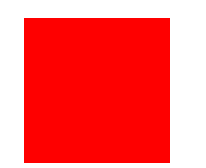

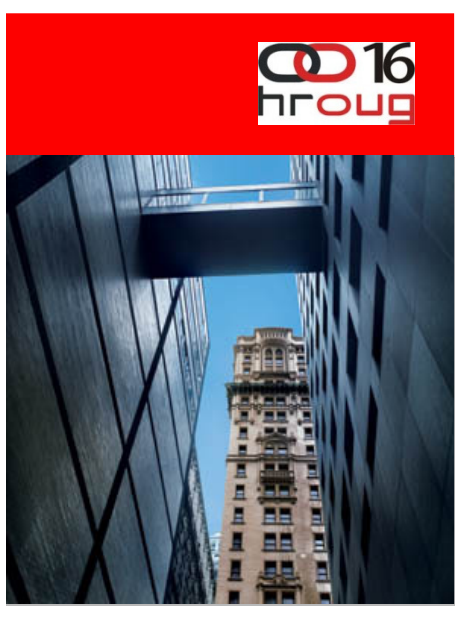

### **Reactive**

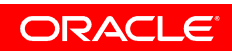

## **Support Characteristics**

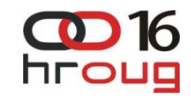

- Works 24 x 7 x 365
- Technical support for thousands of products
- Hub and Grid model
- Support engineers work a queue of thirty issues
	- They also do meetings, training, vacations, etc.
- Work queue in severity order….then by status

## **Logging Service Requests**

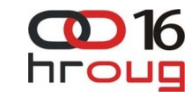

- Log into MyOracleSupport and create a service request
- Call in to escalate, change severity or Duty Manage
- Best practice: use a single CSI (or very few CSI's)
- Clear problem statement in abstract: Object Defect
- If at all possible, provide a clear reproducible test case
- Answer all questions as completely as possible
- Logging issue quickly versus solving issue quickly

**HUB: +385 1 6323 222https://support.oracle.com**

#### ORACI

## **Creating a New Service Request**

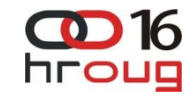

- $\bullet$ Use MyOracleSupport Configuration Manager
- Upload data collectors, diagnostics with service request
- $\bullet$ Clearly defined business impact statement
- $\bullet$ Ensure that any key target dates are clearly documented
- If Severity 1 then call it in immediately after opening the SR
- $\bullet$  Make sure the preferred contact method is optimal/correct
	- Will downgrade severity 1's if unreachable
- $\bullet$  Define product and category are as precise as possible
	- Impacts routing and assignment of service requests
	- Wrong product could cost valuable time

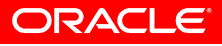

## **Service Request**

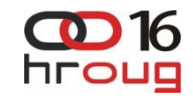

**Severity/Priority Definitions**

- •Severity 3's and 4's are worked last – can be slower turnaround
- •Severity 3's and 4's – raise them to severity 2 if needed urgently
- •Most service requests are severity 2
- •On weekends only severity 1's and "special" severity 2's are worked
- $\bullet$ Can have an "escalated" severity 2 service request and/or bug

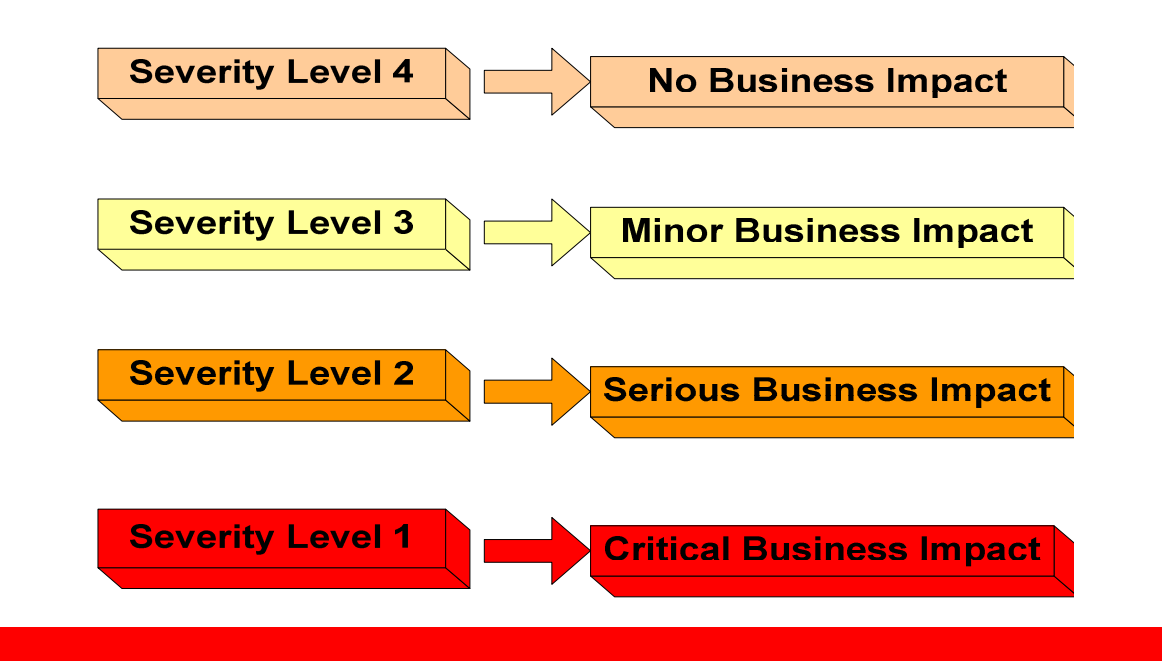

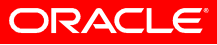

# **Working a Service Request (1/2)**

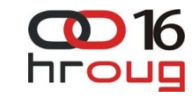

- If the skills sets are a mismatch then Duty Manage the issue
- Request a second opinion (BDE, Advanced Analysis, a more senior engineer)
- Whenever transferring or repatriating a service request always ask for it to be assigned to a senior resource
- Always try to get the best resources working your issues
- Define numbered actions plans for Support and document them in the service request
- Open another service request if there is a different problem

## **Working a Service Request (2/2)**

- $\bullet$  Document everything in SR or bug
	- Cut and paste emailed information into SR
	- Document any phone messages left with engineer
	- All Duty Manager escalations documented in the SR
- Escalated severity 2's If the issue is bugged & severity 2 request an escalated severity 2 bug….this will raise the priority of the issue
- Designate a person to manage the overall backlog
- Do periodic service request reviews
	- Check for correctness, completeness, process adherence
- You can call back on an engineer's direct telephone line
	- If unavailable, voice mail message (and update SR)

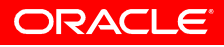

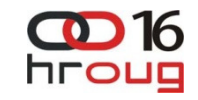

## **Oracle Collaborative Support**

**Web Conference**

- • Faster Resolution Time
	- On Demand connection
	- •Instant online collaboration
	- Customer access to scripts, tools and instruments•
	- •Join via My Oracle Support
- $\bullet$ **Expectations** 
	- •Used for observation, validation, and problem verification
	- • Engineers will not start a session to install or train on the product, nor demonstrate product functionality
	- •Web Conferences typically last no longer than 20 minutes

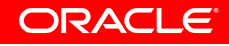

## **Demo It to Oracle**

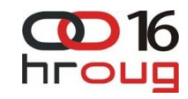

- You can demonstrate your issue for Oracle Support just like you do on an Oracle Web Conference
- You can do this offline at your convenience without having to arrange for the presence of a support engineer.
- You can make the recordings available to Oracle Support by uploading them to your SR in My Oracle Support
- CamStudio
	- will record your video in a standard AVI file which needs to be compressed either by using its built-in SWF (Streaming Flash Video) Producer or by using your own zip utility.
- My Oracle support note 11.1

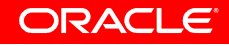

## **Closing a Service Request**

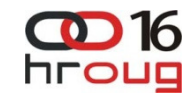

- $\bullet$  Document in the service request what the actual problem is and how it was resolved prior to closing the SR
- If Support asks if they can close the service request have them document the root cause and solution to the problem prior to closing
- Ensure product and category are correct at closure
	- If not, place correction in closing comments or have support engineer update the product and category
	- Ensures future employees have access to the knowledge and experience being accumulated now
- Close as appropriate…you can always open a new issue
- Perform regular operational reviews

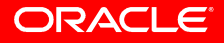

## **Escalating a Service Request**

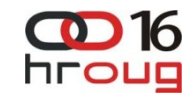

- Make sure the service request is at an appropriate severity level
	- Upgrade it if necessary or downgrade it if not able to work it
- Always call the hot line (HR) +385 1 6323 222 and speak to a person if:
	- You need to raise the severity
	- Need to make it a severity 1
	- The issue is urgent and time critical
	- You can type an entry making the request in the SR but still need to call it in, as well, if you want a more timely response
- Always ask for an action plan for the issue you raise
	- Who, what, when action plans: get name & title of duty manager
	- Always have Support document action plan in the service request
- If you do not get a call back from a Duty Manager in the time stated, call again, immediately and Duty Manager it again and update SR.
- Always request warm hand offs if working 24x7.
	- Request a three way conf call with both engineers prior to handoff
	- Request a "senior" engineer to receive your SR

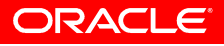

## **Raising Severity versus Escalations**

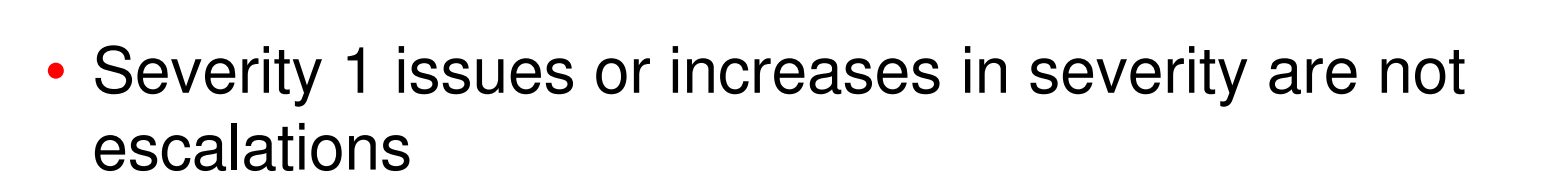

- Escalating an issue means calling management's attention to your SR, and when appropriate, applying more resources
- This two-way dialogue with a manager in Oracle Support will determine the action plan and any increases in severity level

**If the severity level of the SR becomes inappropriate over time, it can be changed by mutual agreement between the Support engineer and the customer.**

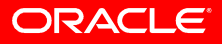

#### hroug **Severity 1 – Business Impact Statement**

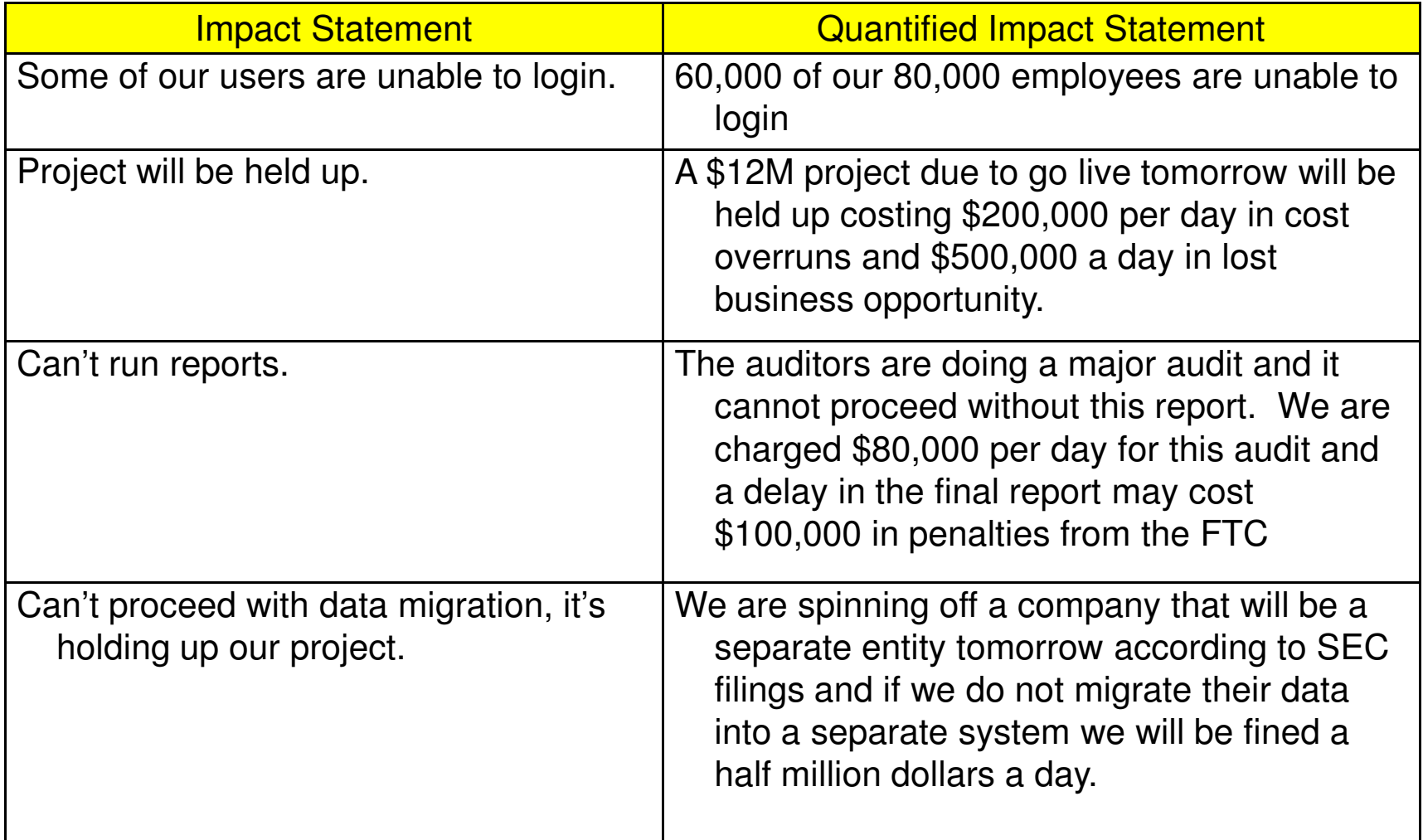

16

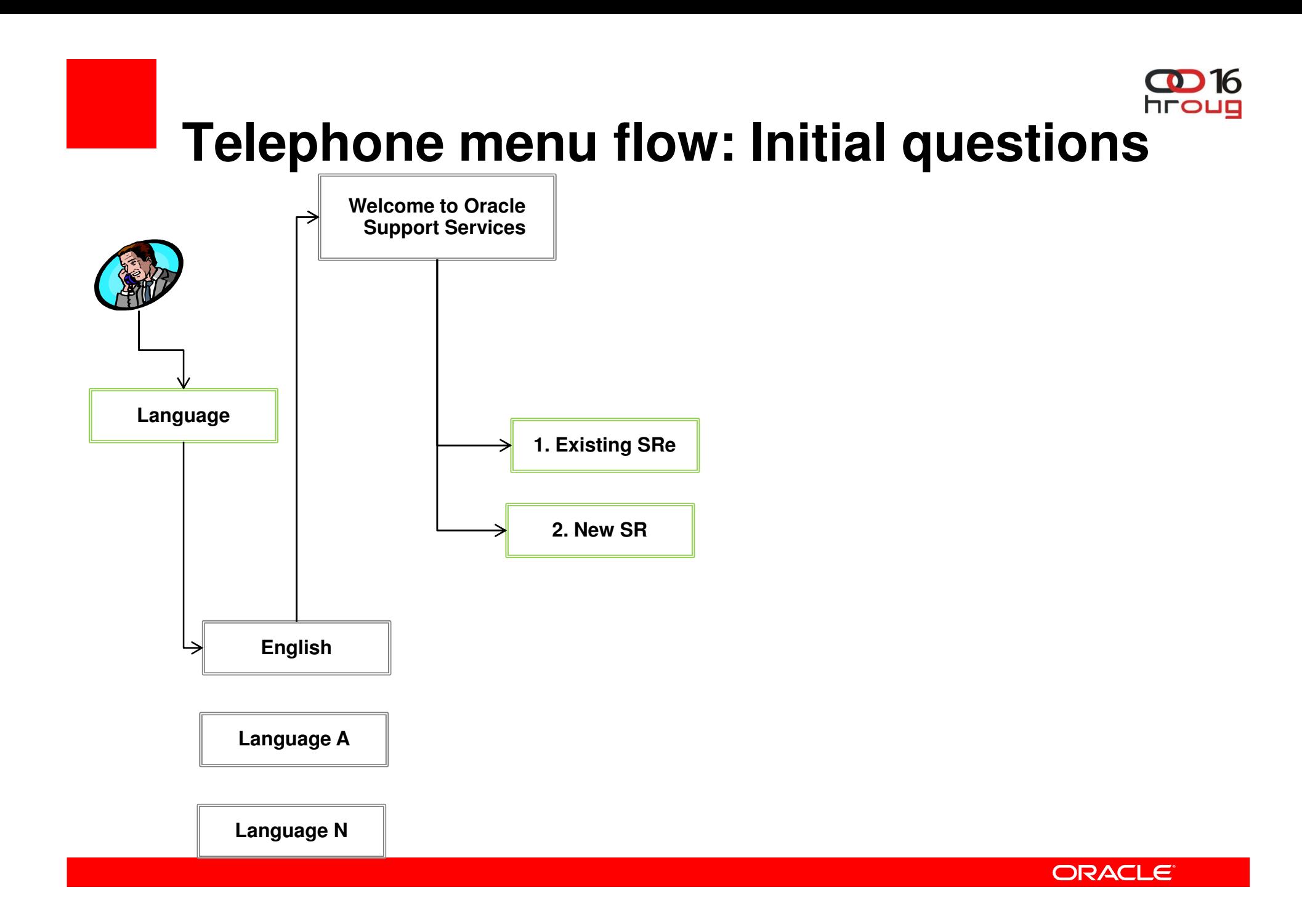

## **What's Wrong With Support?**

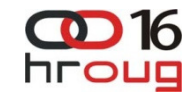

- $\bullet$  Nothing moves forward unless I constantly request an update.
	- Call Duty Manager/Escalate
- I answer the same questions over and over.
	- Use configurations
- I seem to know more that the support engineer does.
	- Request Senior engineer
- $\bullet$  Duty Manager fails to call back.
	- Check your connection detail. Call Duty Manager again Process was not followed.
- Even when the Duty Manager does call, nothing gets resolved.
	- Complex problem may need time for resolution. Request next level escalation
- Whenever a service request is transferred we start all over.
	- Ask for warm handoff
- The SR gets one update a day, this is taking forever.
	- Repatriate SR to your time zone

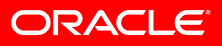

## **MOS 5.4 – Higlights**

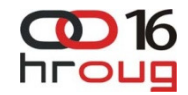

- My Oracle Support Mobile
	- support.oracle.mobi
	- •Blackberry, iPhone/iPad, Android
	- HTML based (view and update)
	- Oracle Now (native application)
- KM enhancements
- Exadata/Exalogic improvements

•

...

• Better BUGdb integration

**Service Requests**  $\mathfrak{a}$ Search Summary or SR Numbe All Open (399)  $\rightarrow$ **Favorites ★**  $\rightarrow$ **Requires Your Action**  $\rightarrow$ **Saved Searches** Create New Search  $\rightarrow$ Sign Out ⊠ Give Feedback

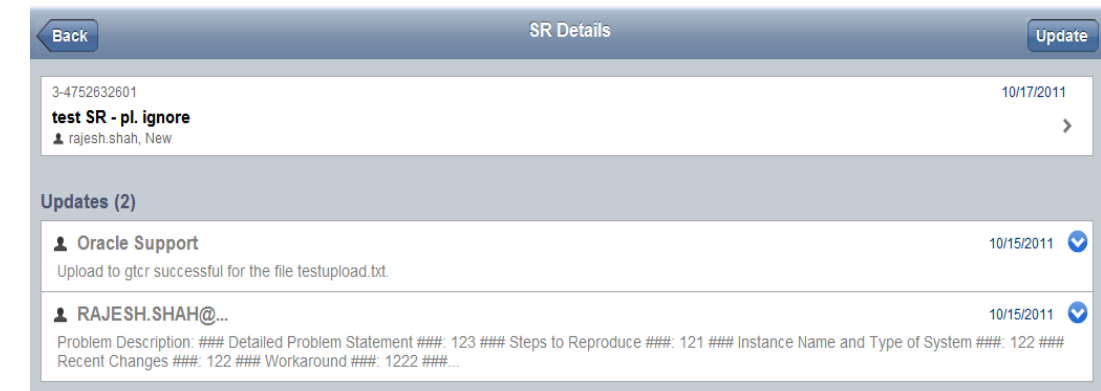

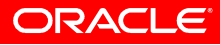

## **Closing Remarks**

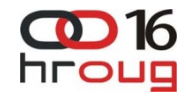

- Be assertive
- Provide a clear, strong, quantifiable impact statement
- Provide clear time horizons and target dates
- Document everything in the service request
- Make your desires and wants clearly understood Ask
- Partner with the engineer to resolve the issue
- Manage the process (measure, monitor, train, improve)

### Access more information in the My Oracle Support **hroug Community and knowledgebase**

- My Oracle Support Getting Started Guide [ID 735496.5]
- My Oracle Support Help Knowledge Search [ID 733384.5]
- My Oracle Support FAQ [ID 747242.5]
- My Oracle Support Help Health Recommendations [ID 733249.5]
- •My Oracle Support Health Check Catalog [ID 868955.1]
- Use Hot Topics Email [ID 793436.1]
- My Oracle Support Community
- Oracle Configuration Manager FAQ [ID 369619.10]
- •Oracle Explorer Data Collector Product Information Center [ID 1312847.1]
- •Oracle Sun System Analysis [ID 1194234.1]
- Oracle Auto Service Request for Sun Systems [ID 1185493.1]
- Sun Management and Diagnostic Tools [ID 870962.5]
- Oracle Support Lifecycle Advisors [ID 250.1]
- •Introduction to Oracle Recommended Patches [ID 756388.5]
- Patches and Updates [ID 847410.5]
- Patch Wizard Utility [ID 976188.1]
- My Oracle Support Health Check Catalog [ID 868955.1]
- •See the Tips and Tricks, watch the 4-minute introduction or an advanced searching and features demo for the new Certification Search feature
- My Oracle Support Help-Patches and Updates [ID 847410.5] •
- Patching and Maintenance Advisor Community
- Product Certifications Tab [ID 743176.1]
- Oracle Support Lifecycle Advisors [ID 250.1]
- •My Oracle Support Help - Patches and Updates [ID 847410.5]
- Upgrade Community

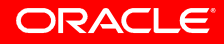

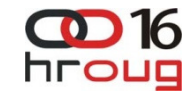

# **Hardware and Software**

### ORACLE<sup>®</sup>

## **Engineered to Work Together**

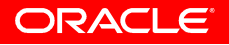